<< WINDOWS98 >>

<< WINDOWS98 >>

wINDOWS98 here are a set of the windows windows windows windows and the windows windows set of the windows of the windows of the windows of the windows of the windows of the windows of the windows of the windows of the win

WINDOWS98

## $,$  tushu007.com

## << WINDOWS98 >>

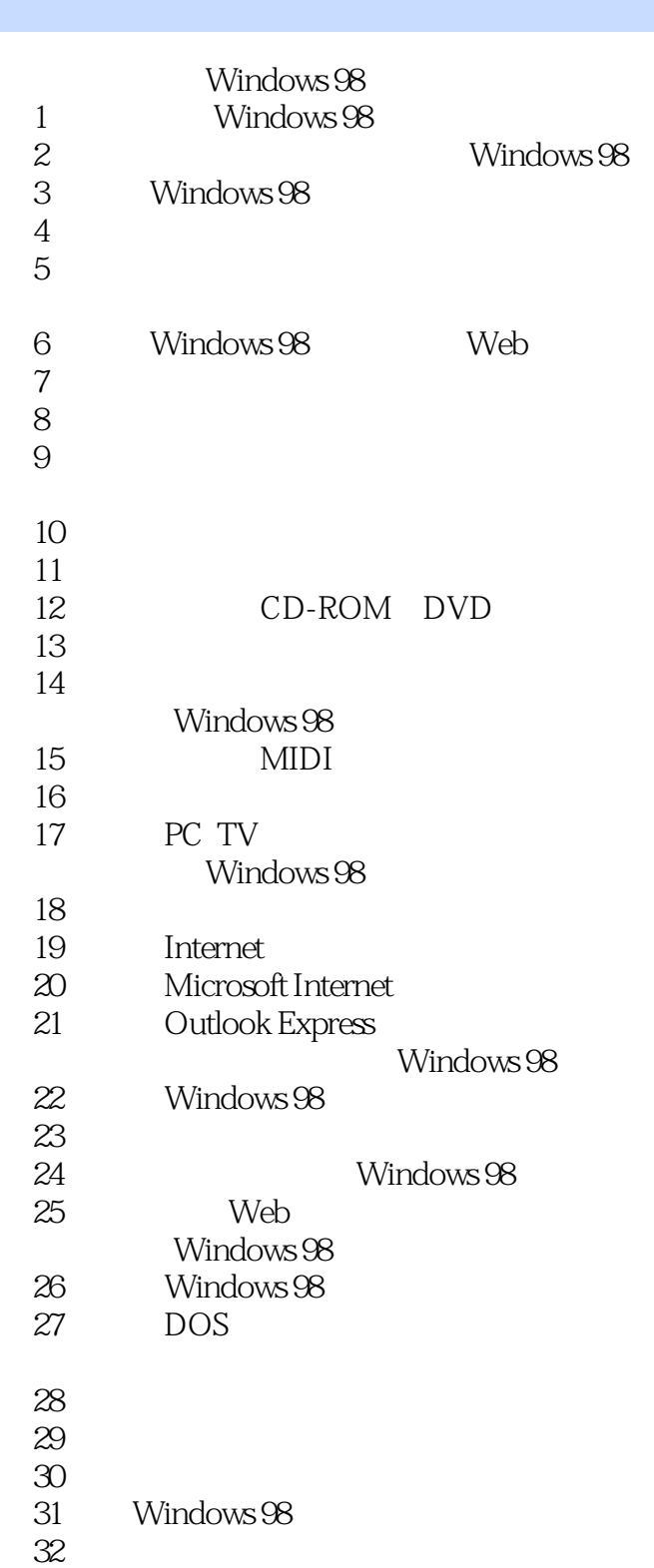

## << WINDOWS98 >>

本站所提供下载的PDF图书仅提供预览和简介,请支持正版图书。

更多资源请访问:http://www.tushu007.com